# **QGIS Application - Bug report #18115 New offset tool**

*2018-02-15 06:37 PM - Loïc BARTOLETTI*

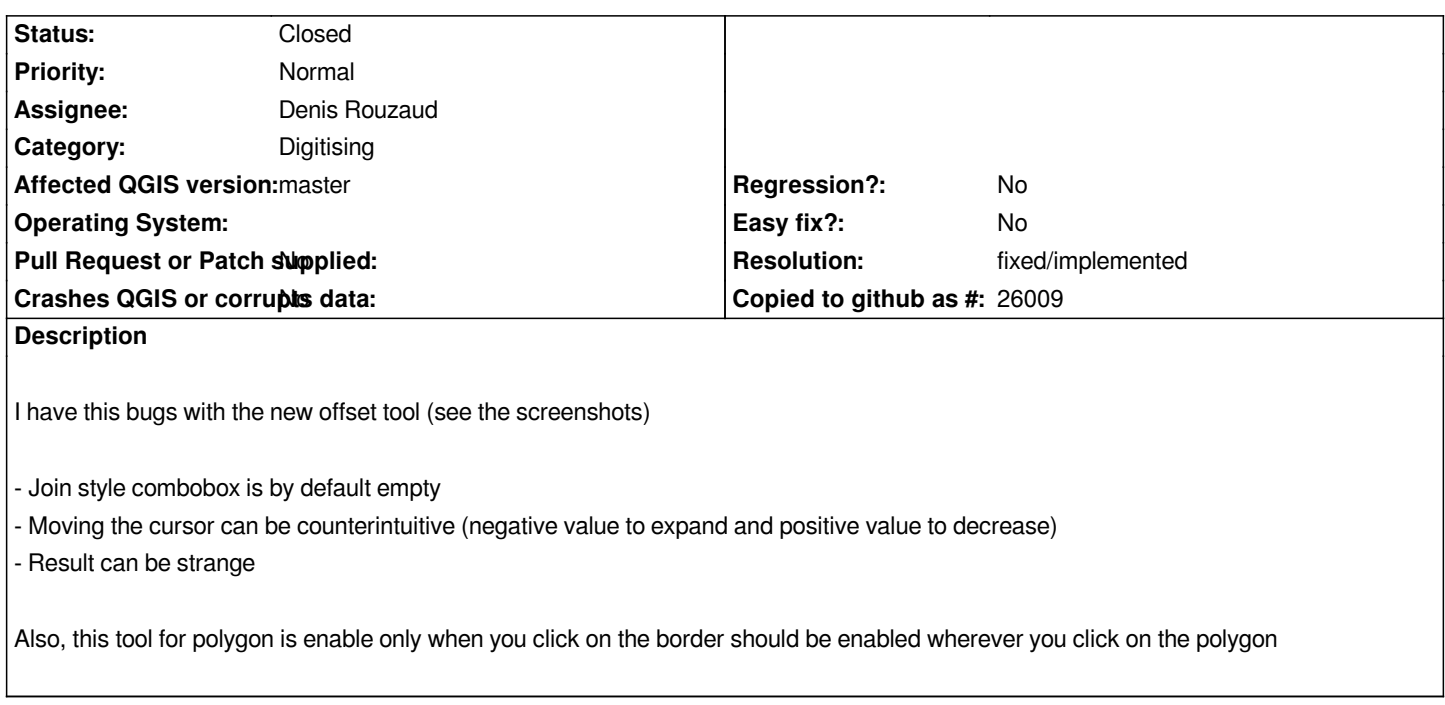

### **Associated revisions**

**Revision 45bfa50c - 2018-02-17 07:33 PM - Denis Rouzaud**

*[offset tool] fix #18115 improved offset calculation*

- *use QgsGeometry::contains for polygons (contains => negative offset)*
- *use the geometry part and not the whole geometry to find closest segment*

#### **History**

**#1 - 2018-02-15 07:42 PM - Denis Rouzaud**

*I'm on it! Thanks for reporting.*

# **#2 - 2018-02-17 06:25 PM - Denis Rouzaud**

*There is something strange with the polygon in your data. I can't edit the nodes of the small part and the geometry is invalid.*

#### **#3 - 2018-02-17 06:54 PM - Loïc BARTOLETTI**

*Yes, see also #18116 (found testing your offset tool). The original geometry is a valid simple polygon*

## **#4 - 2018-02-17 07:33 PM - Denis Rouzaud**

*- % Done changed from 0 to 100*

*- Status changed from Open to Closed*

# **#5 - 2018-02-21 05:52 PM - Giovanni Manghi**

*- Resolution set to fixed/implemented*

## **Files**

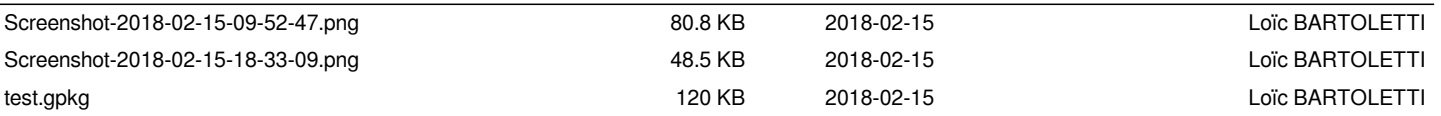